## แผนแม่บทด้านการส่งเสริมความเสมอภาคหญิงชาย ปีงบประมาณ พ.ศ. ๒๕๕๕ - ๒๕๕๙

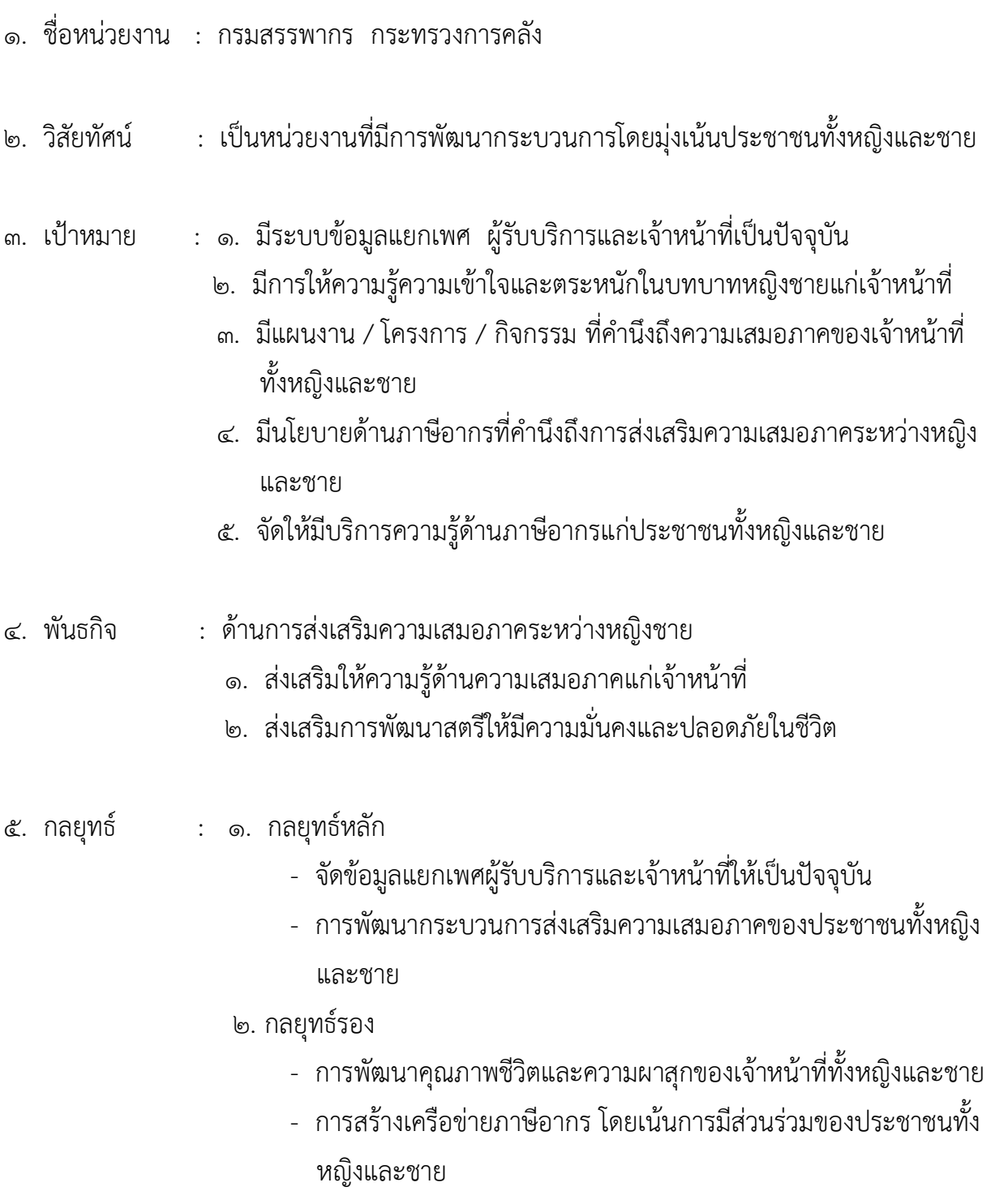

## แผนแม่บทด้านการส่งเสริมความเสมอภาคระหว่างหญิงชาย กรมสรรพากร กระทรวงการคลัง

## ประจำปีงบประมาณ พ.ศ ๒๕๕๕ - ๒๕๕๙

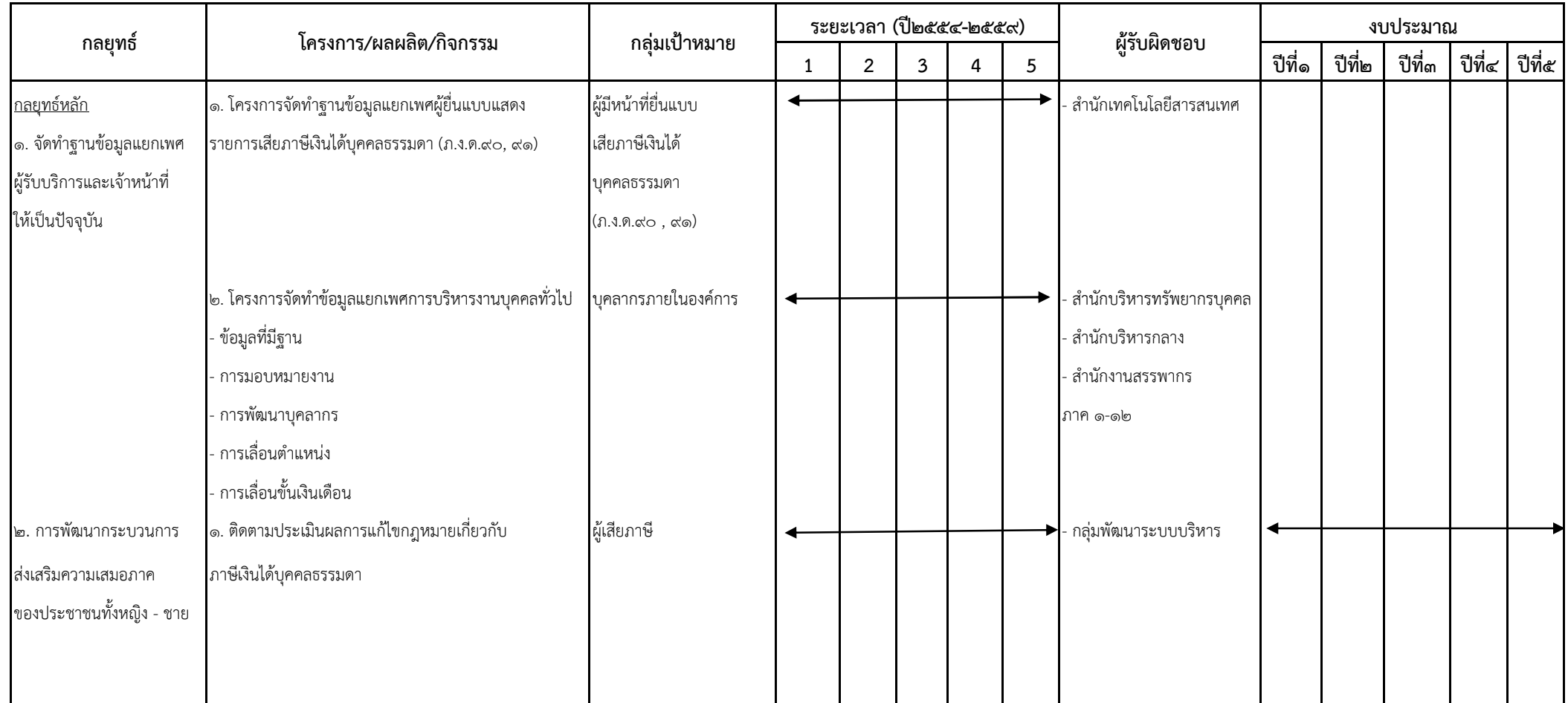

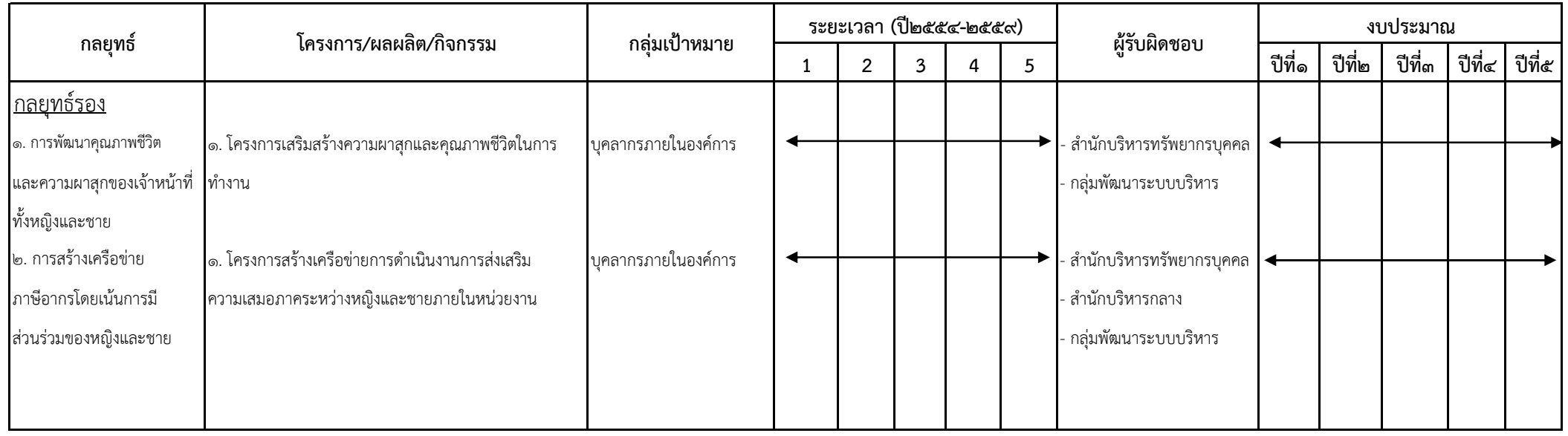